#### SONOMA<br>STATE **ACADEMIC** PERSONNEL UNIVERSITY

# **Appointment of Graduate Assistants**

**INSTRUCTIONS:** Please refer to the attached guidelines for instructions for completing this form. Please enclose a resume with name, address, phone number, and education and work experience unless this is a reappointment.

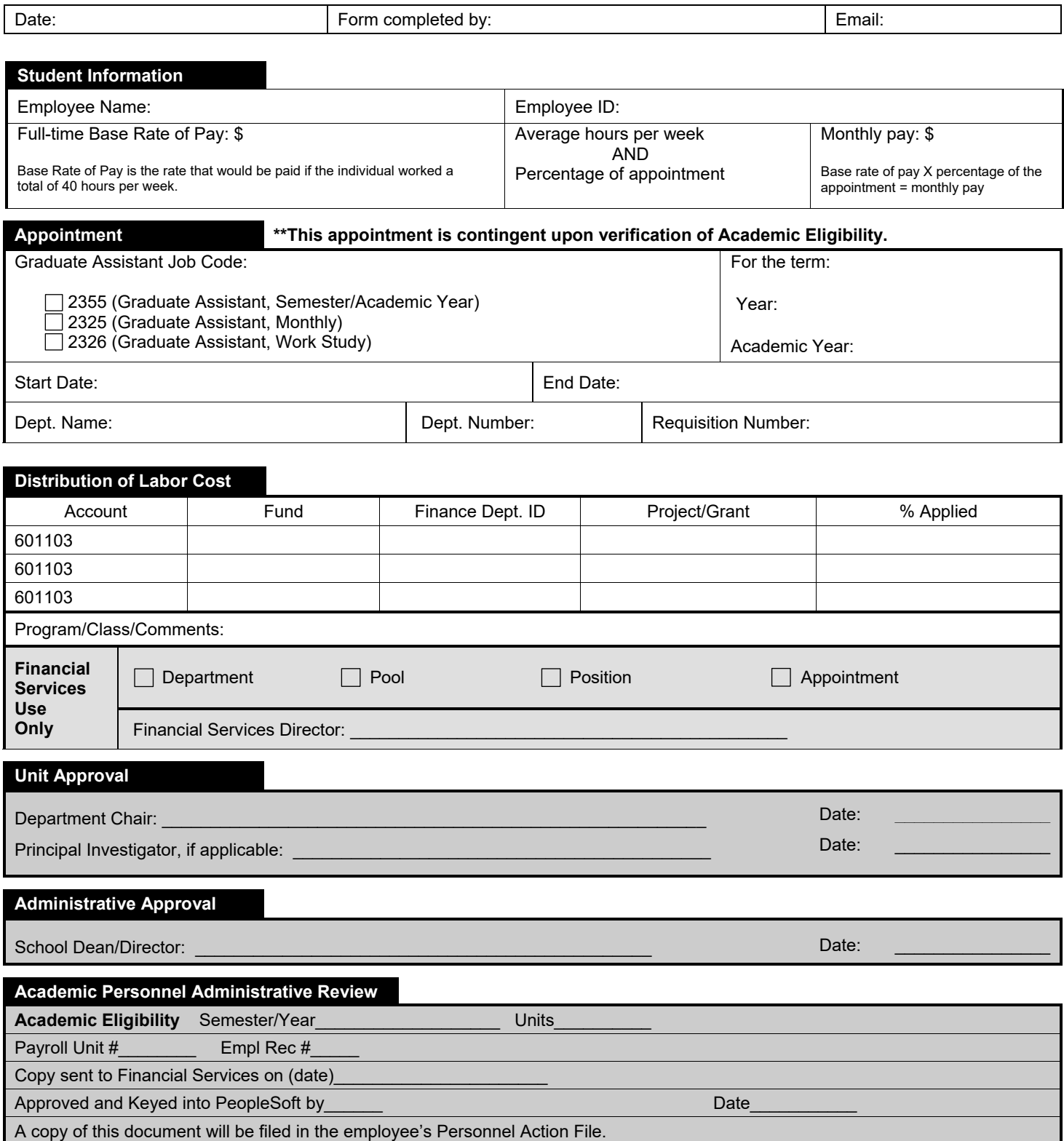

# **Guidelines for Completing Appointment of Graduate Assistants Form**

As a condition of employment, all employees must remain academically eligible. In the event the employee becomes academically ineligible, the employee may be removed without pay from this appointment (CBA 2.14). Once you have completed the form, attach a copy of the job description/announcement with submission to [academicpersonnel@sonoma.edu.](mailto:academicpersonnel@sonoma.edu) If the student is new to working on campus or new to working as a GA, please have them contact [hr@sonoma.edu](mailto:hr@sonoma.edu) to complete sign-up. Academic Personnel will issue an appointment letter with procedural information. If you have questions regarding use of this form, please see the [process guide on the](http://academicaffairs.sonoma.edu/sites/academicaffairs/files/process_for_hiring_and_appointing_unit_11.pdf)  [Academic Personnel website.](http://academicaffairs.sonoma.edu/sites/academicaffairs/files/process_for_hiring_and_appointing_unit_11.pdf) Open positions must be posted on the Academic Personnel page: <http://academicaffairs.sonoma.edu/faculty-affairs/academic-student-employees/employment-opportunities>

#### **Please enclose a resume with name, address, phone number, and education and work experience unless this is a reappointment.**

- Graduate Assistants may be appointed for an average of up to 20 hours per week when classes are in session and up to 40 hours per week during Intersession and summer. Two appointment types are possible: semester/academic year or monthly. Students on work-study are in a separate job code that is treated as a monthly appointment.
- Semester/academic year appointments are always for the semester or year, with the work schedule falling within the semester(s); partial semester appointments may not be made through this job code. Five monthly payments are issued per semester, starting with the September or February pay period.
- A monthly appointment may begin or end at any time, as long as the Graduate Assistant is enrolled in classes throughout the period of appointment or, during the summer, is expected to return as a graduate student in the fall.
- Graduate Assistants may be appointed to other student classifications such as Teaching Associates or Instructional Student Assistants, but not to any staff or faculty appointments, including Special Consultant or Casual Worker, job codes commonly used for special intermittent work.

#### **Form:**

**SONOMA** 

UNIVERSITY

**ACADEMIC PERSONNEL** 

- **Date:** The date the form was filled out.
- **Form completed by and Email:** The person completing the form and the corresponding contact information.

#### **Personnel Action:**

The fields should be filled out as follows:

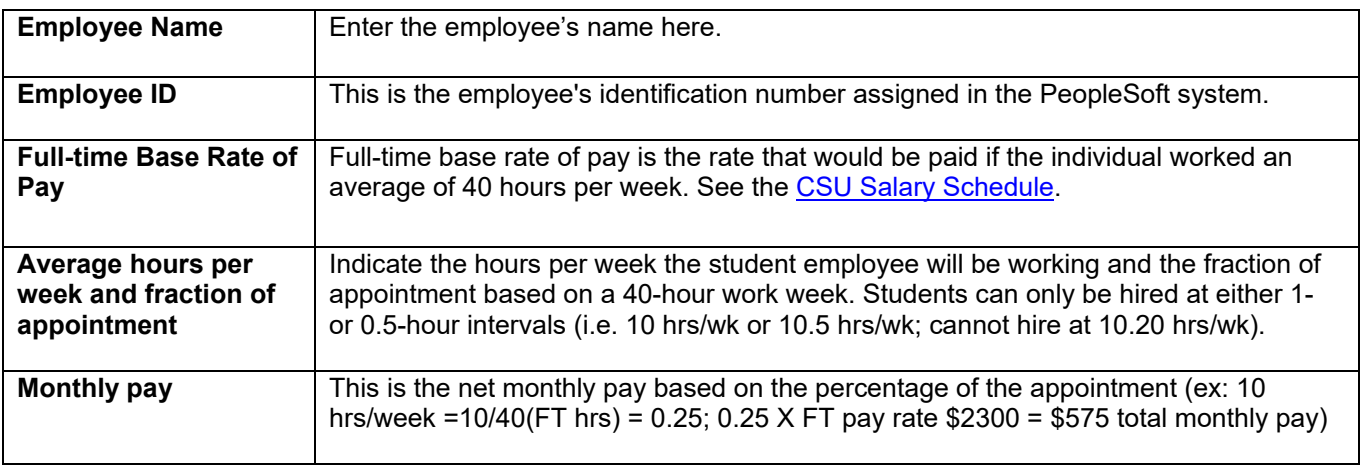

### **Appointment:**

The fields should be filled out as follows:

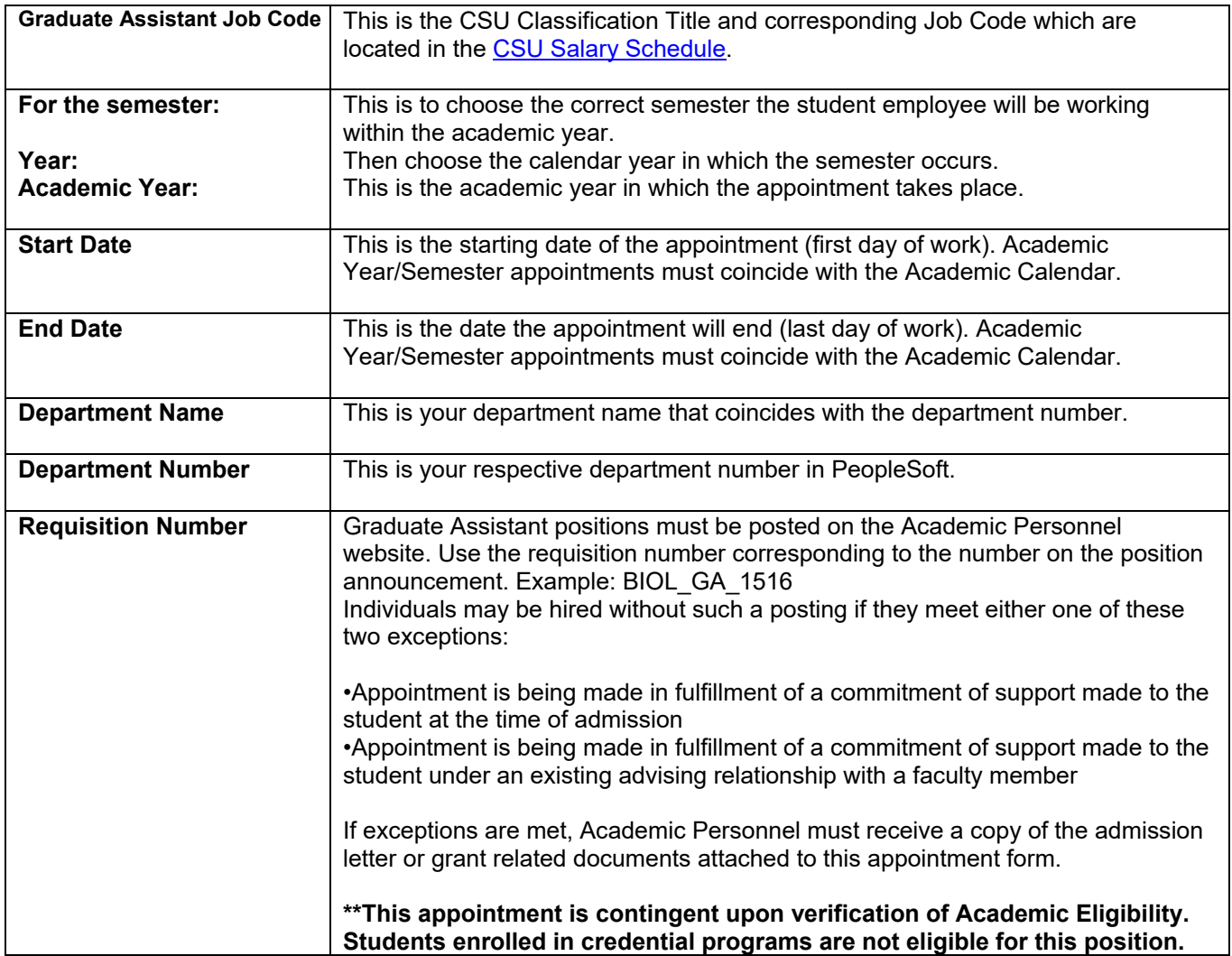

### **Distribution of Labor Cost:**

The fields should be filled out as follows:

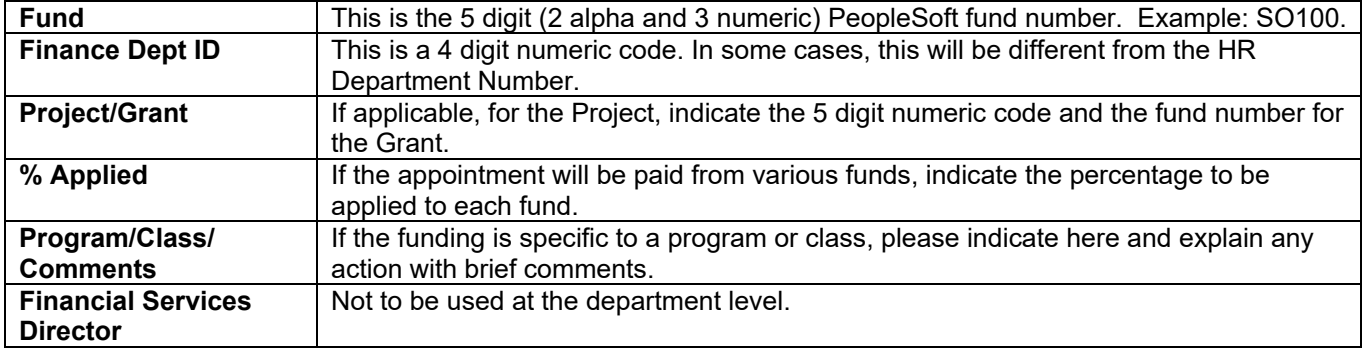

### **Approval:**

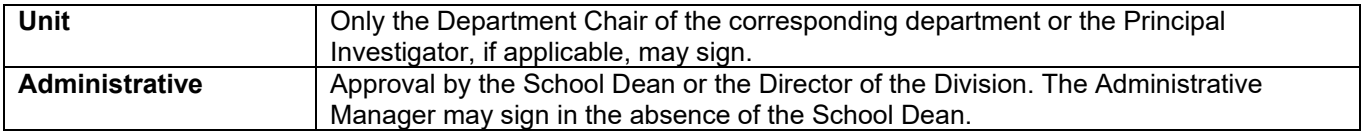